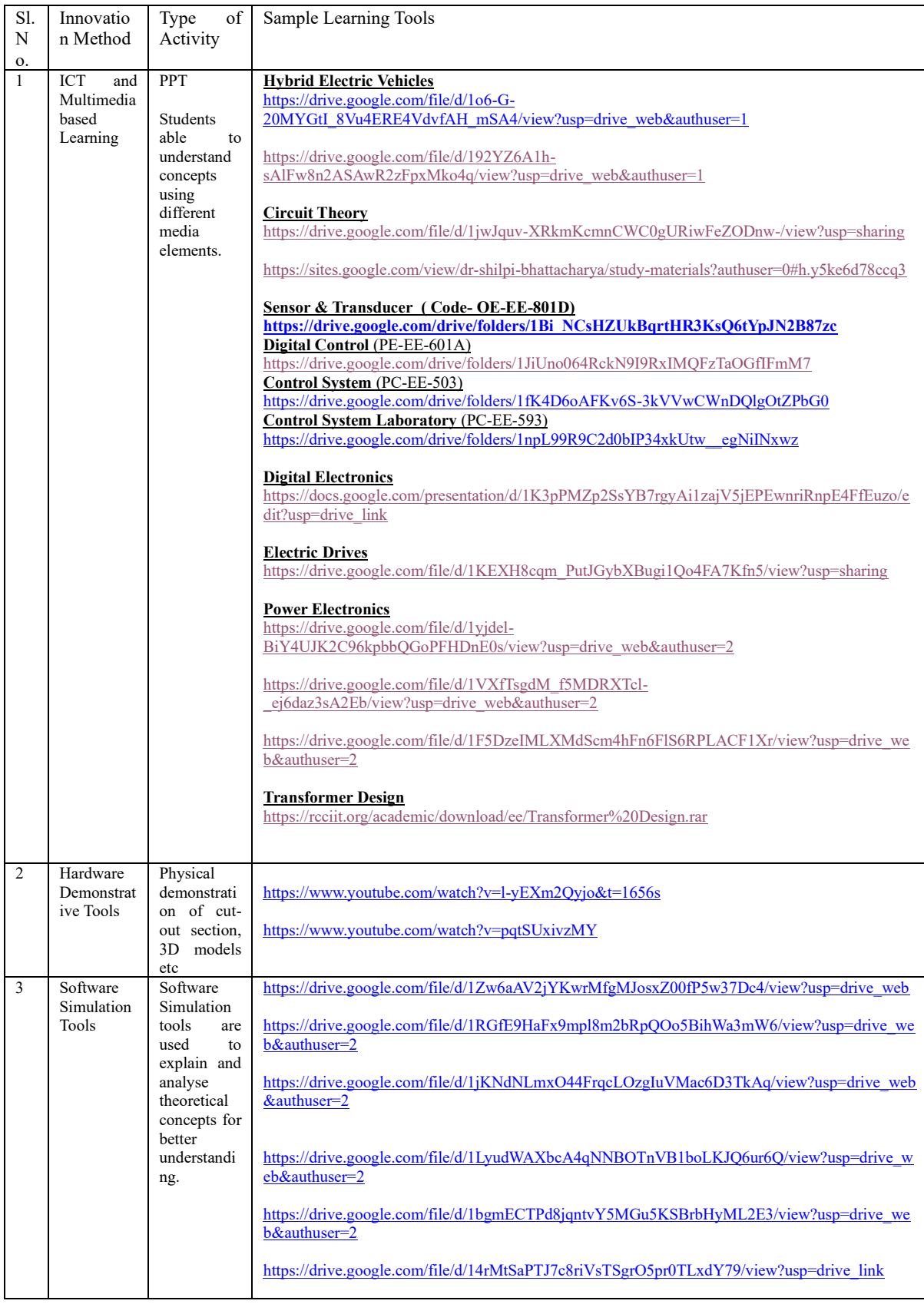

## **Innovations by the Faculty in Teaching-Learning Details**

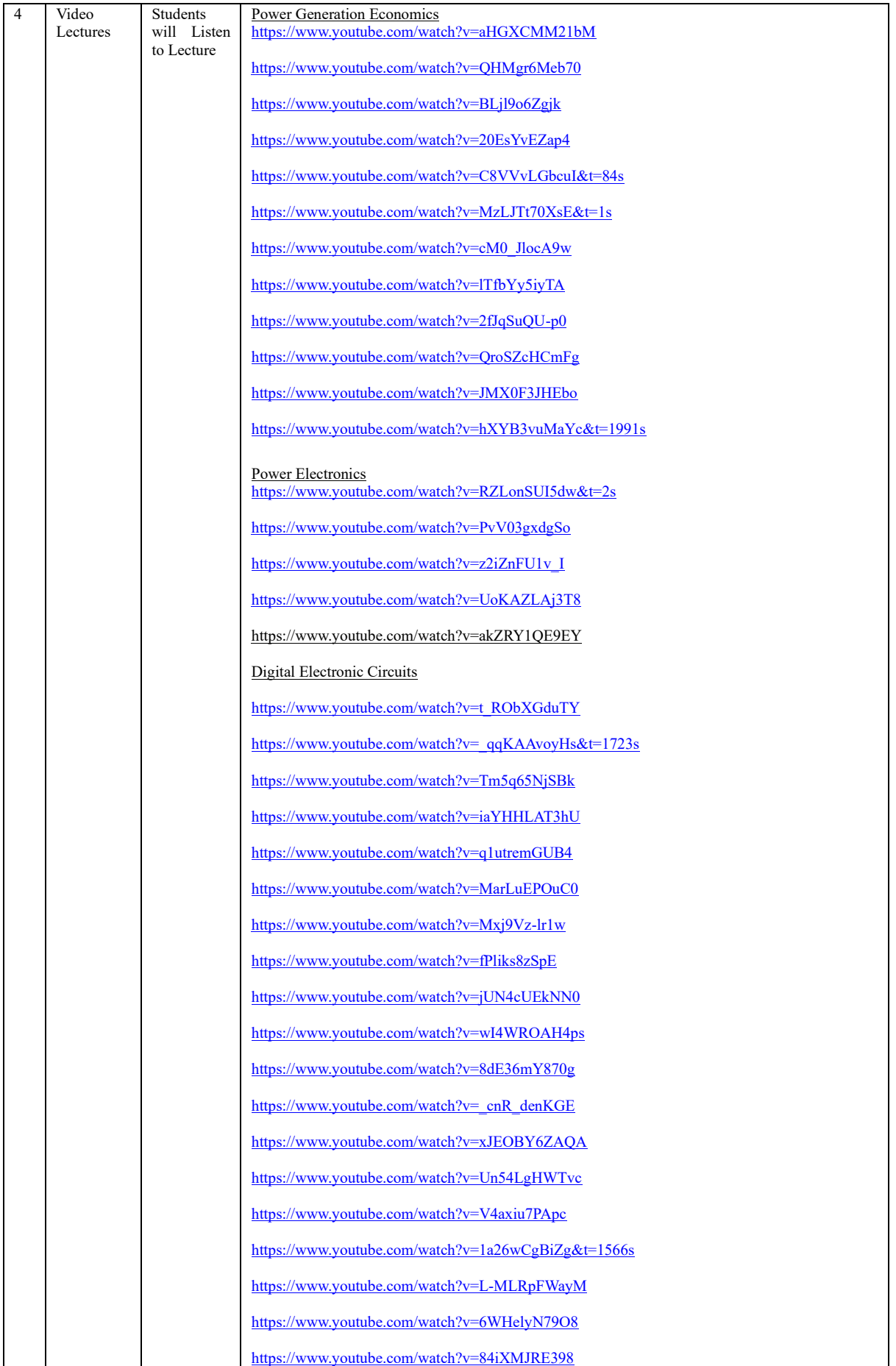

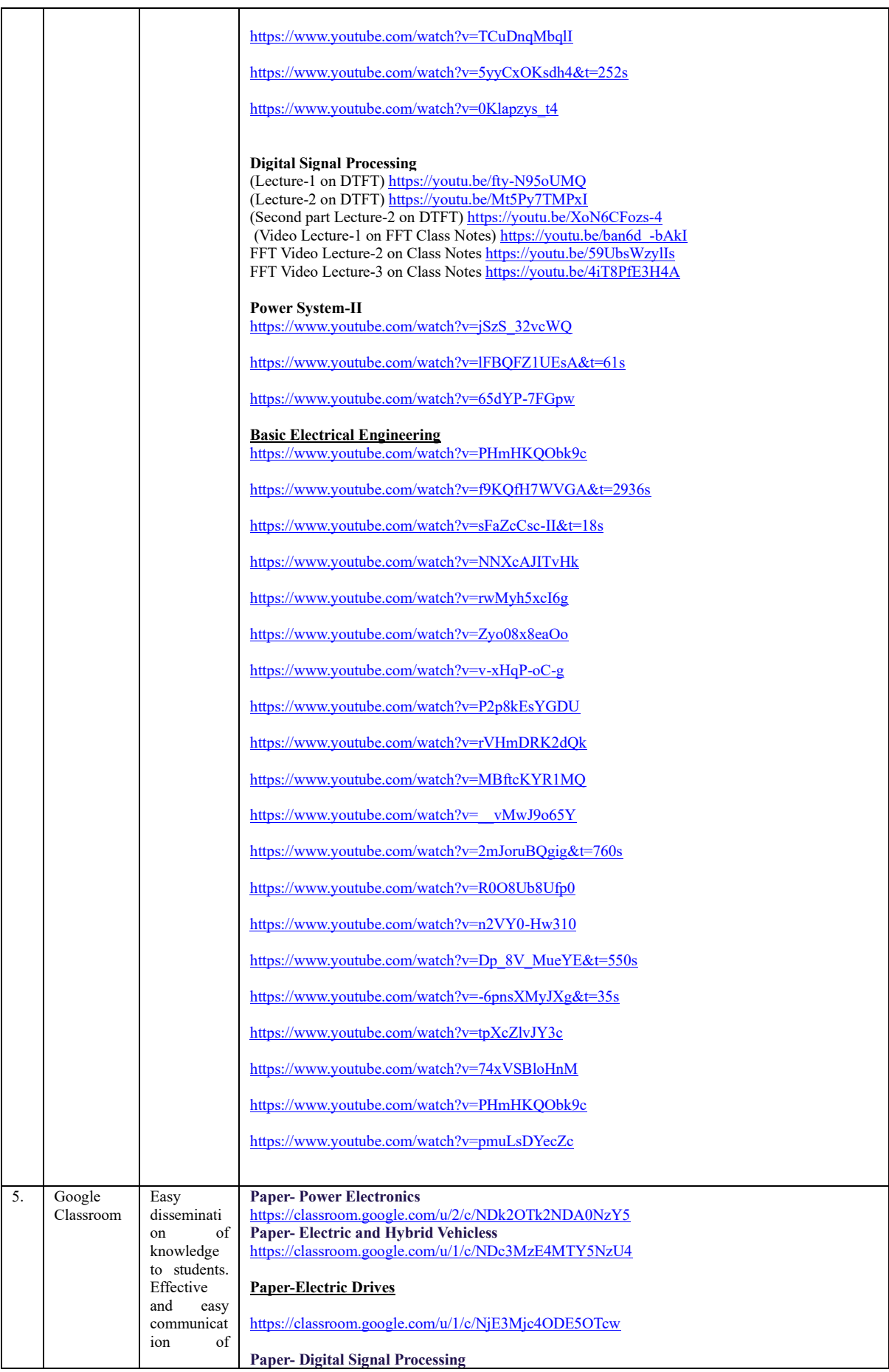

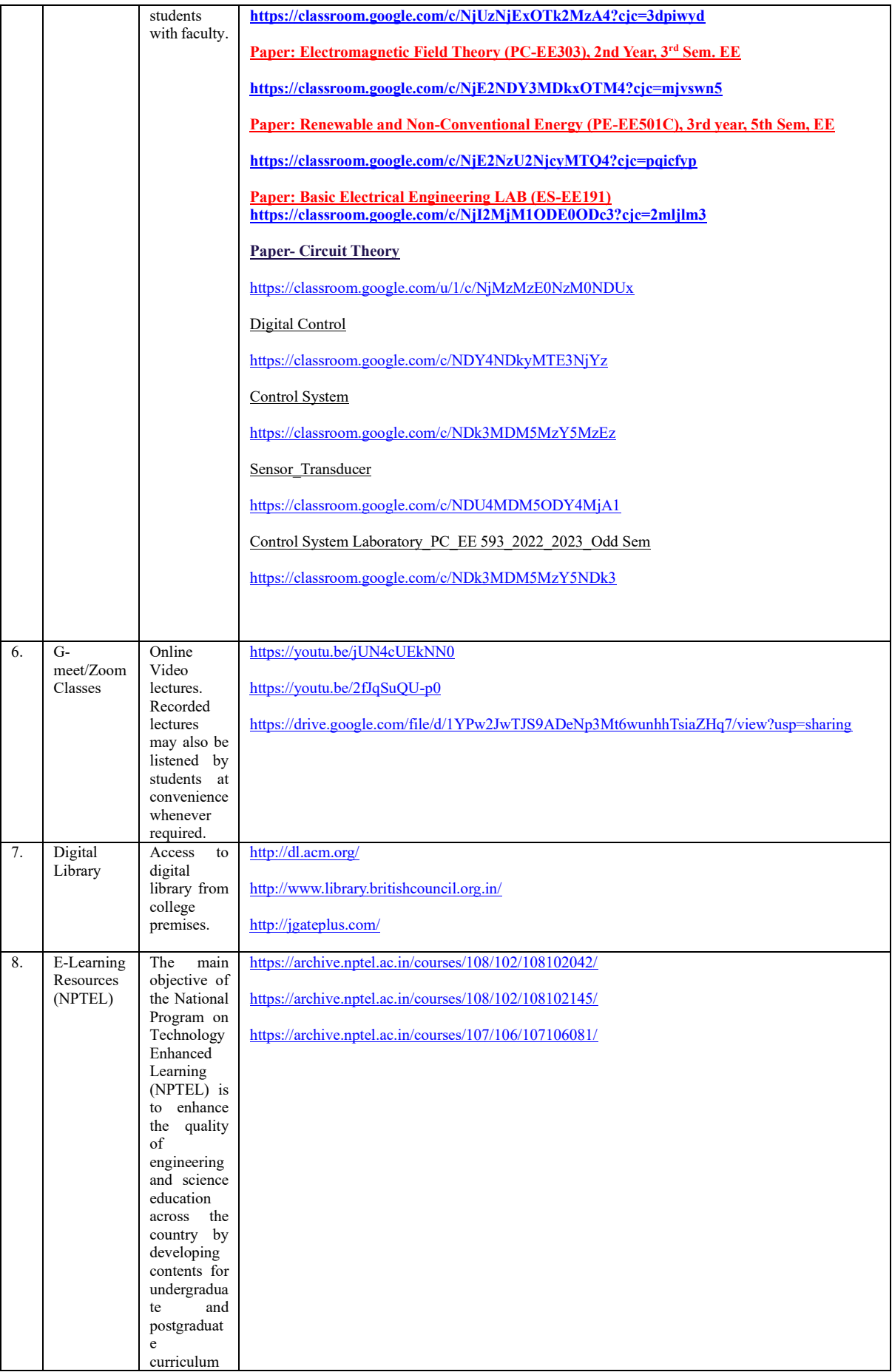

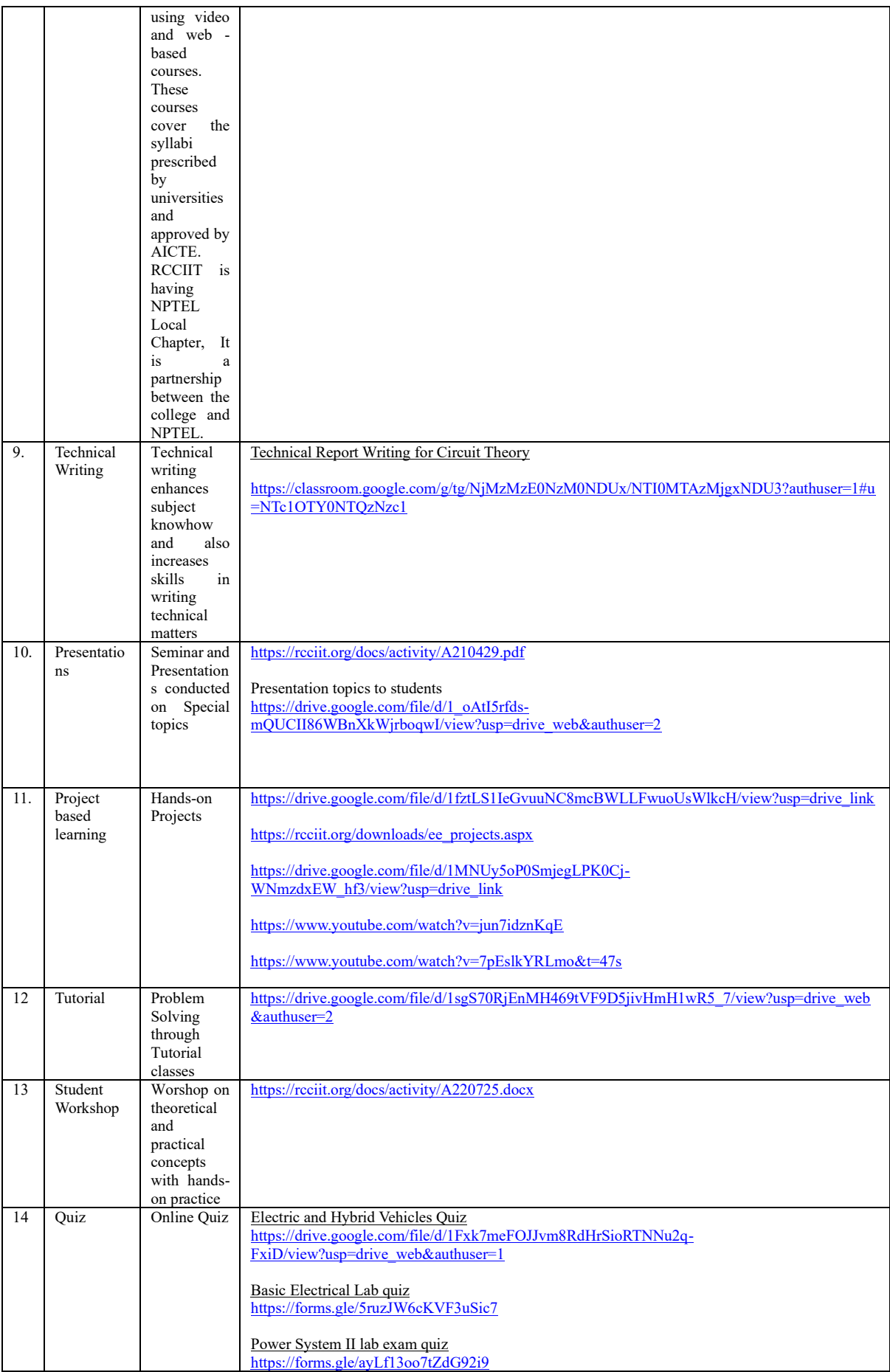

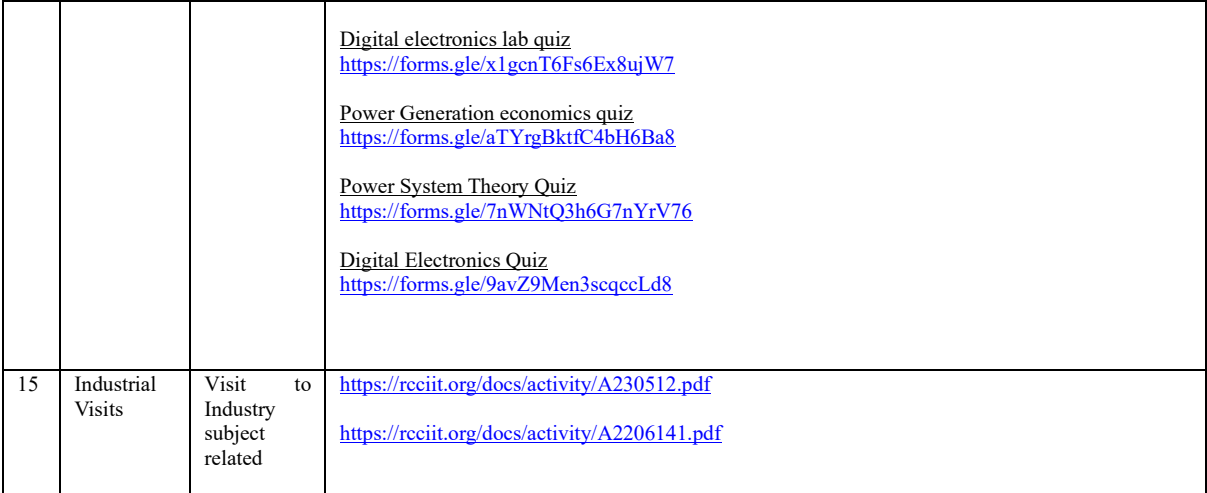